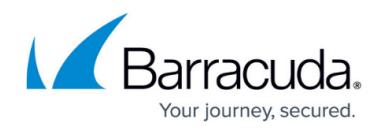

## **Example - API in PHP**

<https://campus.barracuda.com/doc/79464623/>

The following is an example of how you can use the Barracuda PhishLine API written in PHP.

```
<?php
/*
 * This script shows how to authenticate and get an access token, then use
the access token to retrieve a campaign, and that campaign's results.
 *
  * This program assumes that you will have results for your first campaign to
show. If not, you should modify to use a campaign ID for a campaign that
does have results/stats to display.
  * You will need to adjust the values for the following constants:
  *
  * API_URL - change 'phishline_example' to the value for your instance.
Usually, this is 'phishline yourcompanyname'.
 * AUTH NAME - This will be the user account which has been given API
access.
  * AUTH_PW - The password for AUTH_NAME.
      AUTH API KEY - the API key will be created by your administrator in
from 'System' -> 'API Keys' menu item.
  *
  */
namespace Barracuda\PhishLine\API;
// Change these items. Note: "phishline example" is not a valid instance.
You will need to replace it with your instance name.
const API URL ='https://api.phishline.com/phishline example/rest/';
const AUTH_NAME = 'MyTestUser';
const AUTH_PW = 'adsfafdf**Zx3&';
const AUTH API KEY = '82aac828-abcd-1234-defg-abcdabcd12345678';// Do not change these items.
const AUTH ENDPOINT = 'authenticate';
const CAMPAIGN ENDPOINT = 'campaigns';
const CAMPAIGN RESULTS ENDPOINT = 'campaignresults';
const CAMPAIGN RESULTSTATS ENDPOINT = 'campaignresultstats';
// Begin the API calls, and print retrieved data to screen.
ApiUseExample::go();
// exit the program.
exit;
/**
  * ApiUseExample - example for authentication and usage of campaign related
```
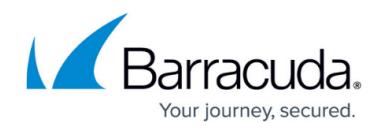

```
stat endpoints for PhishLine API.
  *
  */
class ApiUseExample {
   /**
    * go - run the example to retrieve an access token, all campaigns, a
single campaign, stats and results from a single campaign.
\overline{\phantom{a}} * @static
    * @access public
    * @return void
    */
   public static function go() {
     print ("Step 1: get an access token.\n");
     $access_token = ApiUseExample::getAccessToken();
     print("Step 2: get all the campaigns.\n");
     $all_campaigns = ApiUseExample::getCampaigns($access_token);
    print r($all campaigns);
    print("Step 3: Get a single campaign ID from the previous call.\n");
    $campaign id = $all campaigns['data'][0]['id'];
    print("\tExample campaign ID is: ".$campaign id."\n");
     print("Step 4. get a single campaign by id. For example purposes only.
       \t You could just use the campaign_id from Step 3, and skip right to
step 5.
       \t This is just an example of using the endpoint to retrieve a single
result if you know the campaign ID you want.\n\cdot \n\cdot;
     $single_campaign = ApiUseExample::getCampaigns($access_token,
$campaign_id);
    print r($single campaign);
     print("Step 5. get computed/summary campaign stats for a single
campaign.\n");
     $single_campaign_summary_stats =
ApiUseExample::getCampaignResultStats($access_token, $campaign_id);
    print r($single campaign summary stats);
     print("Step 6. get the first page of raw results for a single
campaign.\n");
     $after_id=0;
    $single campaign raw stats =
ApiUseExample::getCampaignResults($access_token, $campaign_id, $after_id);
         // This can return up to 5,000 lines at a time lets just show summary
data and first and last id's from each query
     $totalRowCount = $single_campaign_raw_stats['totalRowCount'];
     print("Total Row Count: $totalRowCount\n");
         $pageRowCount = $single_campaign_raw_stats['pageRowCount'];
     print("Page Row Count: $pageRowCount\n");
         $remainingRowCount = $single_campaign_raw_stats['remainingRowCount'];
```
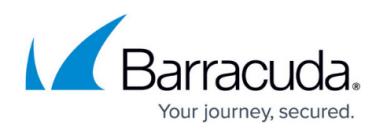

```
 print("Remaining Row Count: $remainingRowCount\n");
         $maxIdReturned = $single_campaign_raw_stats['maxIdReturned'];
     print("Max Outbound Id Returned: $maxIdReturned\n");
         print("Actual Row Count: " .
count($single_campaign_raw_stats['data']) . "\n");
     print("First Outbound id: " .
$single_campaign_raw_stats['data'][0]['outboundid'] . " ... ");
     print("Last Outbound id: " .
$single campaign raw stats['data'][$single campaign raw stats['pageRowCount']
-1]['outboundid'] );
     print(", TotalRowCount: $totalRowCount, PageRowCount: $pageRowCount,
RemainingRowCount: $remainingRowCount\n");
     // Loop through until all the records are retrieved (remainingRowCount
equals zero)
     while ($remainingRowCount) {
        $single campaign raw stats =
ApiUseExample::getCampaignResults($access token, $campaign id,
$maxIdReturned);
         $pageRowCount = $single_campaign_raw_stats['pageRowCount'];
         $remainingRowCount = $single_campaign_raw_stats['remainingRowCount'];
         $maxIdReturned = $single_campaign_raw_stats['maxIdReturned'];
         print("First Outbound id: " .
$single_campaign_raw_stats['data'][0]['outboundid'] . " ... ");
         print("Last Outbound id: " .
$single campaign raw stats['data'][$single campaign raw stats['pageRowCount']
-1]['outboundid'] );
         print(", TotalRowCount: $totalRowCount, PageRowCount: $pageRowCount,
RemainingRowCount: $remainingRowCount\n");
     }
// This will dump all the id and is an example of how to access each element
of the record
// for ($i=0; $i<$single_campaign_raw_stats['pageRowCount']; $i++) {
// print("Outbound id: " .
$single campaign raw stats['data'][$i]['outboundid'] . "\n");
// print("Recipient Email Address: " .
$single campaign raw stats['data'][$i]['to'] . "\\n");// ...
// }
// Raw Dump all the results. WARNING: This could be a lot of data
// print r($single campaign raw stats);
    print("\n\nExample complete!\n\n");
   } // End function go
   /**
    * getAccessToken - get an access token from the authenticate endpoint.
\overline{\phantom{a}} * @static
```
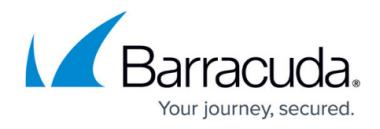

```
 * @access public
    * @return string the access token
    */
   public static function getAccessToken() {
    \text{Sch} = \text{curl init}();
    curl setopt($ch, CURLOPT SSL VERIFYHOST, FALSE);
    curl setopt($ch, CURLOPT URL, API URL.AUTH ENDPOINT);
    curl setopt($ch, CURLOPT CUSTOMREQUEST, 'POST');
    curl setopt($ch, CURLOPT RETURNTRANSFER, 1);
    curl setopt($ch, CURLOPT HTTPHEADER, [
       'Content-Type: application/json; charset=utf-8',
     ]);
    $json array = ['api key' => AUTH API KEY,
      'bof ticket pw' => AUTH PW,
      'bof ticket user' => AUTH NAME
     ];
    $body = json encode ($json array);curl setopt($ch, CURLOPT POST, 1);
     curl_setopt($ch, CURLOPT_POSTFIELDS, $body);
    $response = curl exec({$ch});
     if (!$response) {
       die('Error: "' . curl_error($ch) . '" - Code: ' . curl_errno($ch));
     }
     $vals = json_decode($response, TRUE);
     if (isset($vals['data']['access_token'])) {
       print("Access token created successfully: ".
$vals['data']['access_token'] . "\n");
      curl close($ch);
       return $vals['data']['access_token'];
     } else {
       echo 'HTTP Status Code: ' . curl_getinfo($ch, CURLINFO_HTTP_CODE) .
PHP_EOL;
       echo 'Response Body: ' . $response . PHP_EOL;
      print("ERROR: Something went wrong in ".__FUNCTION__.". Response was:
\n");
      curl close($ch);
       die;
     }
   } // End function getAccessToken
   /**
    * getCampaigns - get all campaigns in your instance, or a single campaign
if campaign_id is passed.
\overline{\phantom{a}} * @param string $access_token (required) The access token acquired from
the authenticate endpoint.
```
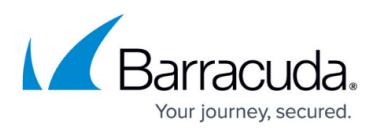

```
 * @param int $campaign_id (optional) The campaign ID. If no campaign ID
is passed, all results are retrieved.
    * @static
    * @access public
    * @return array results transformed to an associative array
    */
  public static function getCampaigns($access token, $campaign id=NULL) {
    $ch = curl init();
    curl setopt($ch, CURLOPT SSL VERIFYHOST, FALSE);
    // add the campaign id to the endpoint if present. If not, we retrieve
all campaigns.
     if ($campaign_id != NULL) {
      curl setopt($ch, CURLOPT URL,
API URL.CAMPAIGN ENDPOINT.'/'.intval($campaign id));
     } else {
      curl setopt($ch, CURLOPT URL, API URL.CAMPAIGN ENDPOINT);
     }
    curl setopt($ch, CURLOPT RETURNTRANSFER, 1);
    curl setopt($ch, CURLOPT HTTPHEADER, [
       'Content-Type: application/json; charset=utf-8',
      'Authorization: Bearer '.$access token,
     ]);
    $response = curl exec(<math>$ch</math>); if (!$response) {
      die('Error: "' . curl error($ch) . '" - Code: ' . curl errno($ch));
     }
     $vals = json_decode($response, TRUE);
     if (isset($vals['data'][0]['id'])) {
       print("Campaigns found. Returning all campaigns.\n");
      curl close($ch);
       return $vals;
     } else {
      echo 'HTTP Status Code: ' . curl getinfo($ch, CURLINFO HTTP CODE) .
PHP EOL;
       echo 'Response Body: ' . $response . PHP_EOL;
      print("ERROR: Something went wrong in ". FUNCTION ."\n");
      curl close($ch);
       die;
     }
   } // End function getCampaigns
   /**
    * getCampaignResultStats
\overline{\phantom{a}} * @param string $access_token (required) The access token acquired from
the authenticate endpoint.
```

```
 * @param int $campaign_id (required) The campaign ID.
```
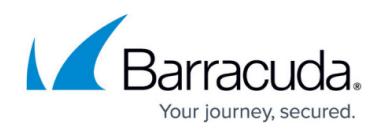

```
 * @static
    * @access public
    * @return array results transformed to an associative array
    */
   public static function getCampaignResultStats($access_token, $campaign_id)
{
    $ch = curl init();curl setopt($ch, CURLOPT SSL VERIFYHOST, FALSE);
    curl setopt($ch, CURLOPT URL,
API URL.CAMPAIGN RESULTSTATS ENDPOINT.'/'.intval($campaign_id));
    curl setopt($ch, CURLOPT RETURNTRANSFER, 1);
     curl_setopt($ch, CURLOPT_HTTPHEADER, [
       'Content-Type: application/json; charset=utf-8',
       'Authorization: Bearer '.$access_token,
     ]);
    $response = curl exec({$ch});
     if (!$response) {
      die('Error: "' . curl error($ch) . '" - Code: ' . curl errno($ch));
     }
     $vals = json_decode($response, TRUE);
     if (isset($vals['data'][0])) {
      print("Campaign Result Stats found. This is a summary of results.\n");
      curl close($ch);
       return $vals;
     } else {
       echo 'HTTP Status Code: ' . curl_getinfo($ch, CURLINFO_HTTP_CODE) .
PHP_EOL;
       echo 'Response Body: ' . $response . PHP_EOL;
      print("ERROR: Something went wrong in ". FUNCTION ."\n");
      curl close($ch);
       die;
     }
   } // End function getCampaignResultStats
   /**
    * getCampaignResults - get raw results of your campaign.
    *
    * @param string $access_token (required) The access token acquired from
the authenticate endpoint.
    * @param int $campaign_id (required) The campaign ID.
    * @static
    * @access public
    * @return array results transformed to an associative array
    */
   public static function getCampaignResults($access_token, $campaign_id,
$after id) {
    $ch = curl init();
```
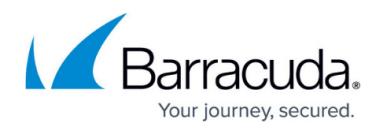

```
curl setopt($ch, CURLOPT SSL VERIFYHOST, FALSE);
     curl_setopt($ch, CURLOPT_URL,
API URL.CAMPAIGN RESULTS ENDPOINT.'/'.intval($campaign id).'/'.intval($after
id));
    curl setopt($ch, CURLOPT RETURNTRANSFER, 1);
    curl setopt($ch, CURLOPT HTTPHEADER, [
       'Content-Type: application/json; charset=utf-8',
       'Authorization: Bearer '.$access_token,
     ]);
    $response = curl exec(<math>$ch</math>); if (!$response) {
       die('Error: "' . curl_error($ch) . '" - Code: ' . curl_errno($ch));
     }
     $vals = json_decode($response, TRUE);
     if (isset($vals['data'][0])) {
       //print("Campaign Results found. This is all raw results.\n");
       curl_close($ch);
       return $vals;
     } else {
      echo 'HTTP Status Code: ' . curl getinfo($ch, CURLINFO HTTP CODE) .
PHP_EOL;
       echo 'Response Body: ' . $response . PHP_EOL;
      print("ERROR: Something went wrong in ". FUNCTION . "\n");
       curl_close($ch);
       die;
     }
   } // End function getCampaignResults
} // End class ApiUseExample
```
## Barracuda PhishLine

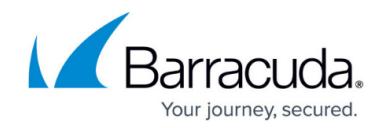

© Barracuda Networks Inc., 2020 The information contained within this document is confidential and proprietary to Barracuda Networks Inc. No portion of this document may be copied, distributed, publicized or used for other than internal documentary purposes without the written consent of an official representative of Barracuda Networks Inc. All specifications are subject to change without notice. Barracuda Networks Inc. assumes no responsibility for any inaccuracies in this document. Barracuda Networks Inc. reserves the right to change, modify, transfer, or otherwise revise this publication without notice.